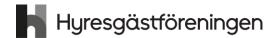

# Protokoll fört vid årsmöte 2023 i Hyresgästföreningen Syd-Ost

Mötesdatum: 27 mars 2023 Plats: Reflexen Kärrtorp

Antal närvarande enligt bifogad lista: bilaga 1.

Innan mötet öppnas bjuds det på indisk mat samt underhållning av Monica Söderberg.

## § 1. Mötets öppnande

Föreningsordförande Janåke Skoog hälsade välkommen och förklarade årsmötet öppnat. Mötet började med parentation för de som under året lämnat oss.

## § 2. Fastställande av röstlängd

Antalet röstberättigade medlemmar är 58.

## Årsmötet beslutade

att fastställa röstlängden till 58 röstberättigade.

## § 3. Beslut om kallelsen har skett korrekt

Kallelse har skett per e-post samt varit annonserad i Hem & Hyra, på föreningens hemsida samt Facebook.

#### Årsmötet beslutade

att kallelse har skett korrekt.

## § 4. Val av mötesordförande, mötessekreterare, justerare och rösträknare

Ordförande Janåke Skoog redogjorde för förslaget till mötesledning.

#### Mötesordförande a)

## Årsmötet beslutade

att välja Anders Öhrling till mötesordförande.

#### Mötessekreterare

## Årsmötet beslutade

att välja Birgitta Bergholm Sjöblom till mötessekreterare.

## Justerare och rösträknare

#### Årsmötet beslutade

att välja Robert Lindström och Maria Hagen till justerare och rösträknare. Justering kommer ske digitalt och inom två veckor.

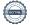

## § 5. Styrelsens berättelse för föregående år

## Verksamhetsberättelse

Mötesordförande Anders Öhrling läste rubrikerna för styrelsens verksamhetsberättelse för föregående år.

## Årsmötet beslutade

att lägga verksamhetsberättelsen med godkännande till handlingarna.

#### Ekonomisk berättelse b)

PA Waern från styrelsen redovisade bokslutet för föregående år.

### Årsmötet beslutade

att lägga den ekonomiska berättelsen med godkännande till handlingarna.

## § 6. Revisorernas berättelse

Revisorn Hans Markusson redovisade revisionsberättelsen för föregående år.

## Årsmötet beslutade

att lägga revisorernas berättelse till handlingarna. Samt att man till nästa år vill ha mer ekonomisk redovisning och ger styrelsen och revisorerna att tillsammans med regionkontoret arbeta med detta.

## § 7. Fråga om ansvarsfrihet för styrelsen

Revisorerna föreslår att styrelsen får ansvarsfrihet för föregående år.

## Årsmötet beslutade

att ge styrelsen ansvarsfrihet för föregående år.

## § 8. Beslut om arvoden

Styrelsen föreslår oförändrat arvode för 2023:

- a) Till föreningsrevisor/ersättare med 1000 kronor för den revisorn/ersättare som varit med att revidera föreningens arbete. Samt 150 kronor per reviderad lokal Hyresgästförening som revisorn/ersättaren reviderat.
- b) Till valberedningen 5000 kronor.
- c) Till föreningsstyrelsen 45 000 kronor (att fördelas inom styrelsen).
- d) Att beloppet även ska täcka kostnaden för sociala avgifter

## Årsmötet beslutade

att fastställa arvodena till enligt styrelsens förslag.

Paus och fortsatt underhållning från scenen av Monica Söderberg.

## § 9. Beslut om antalet ledamöter och ersättare i styrelsen

Valberedningens sammankallande Anders Djerf föreslår att styrelsen ska bestå av ordförande, 8 ordinarie ledamöter samt inga ersättare.

## Årsmötet beslutade

att styrelsen ska bestå av ordförande, 8 ordinarie ledamöter.

## § 10. Val av ordförande, övriga ledamöter i styrelsen

## Ordförande för två år

Jonas Larsson nyval.

#### Årsmötet beslutade

att välja Jonas Larsson till ordförande för två år.

#### Ledamöter för två år b)

Valberedningen föreslår Omval Marie-Louise Folkman (omval). Ulf Eriksson (nyval) samt Kime Mbave (nyval) till ledamöter för två år.

## Årsmötet beslutade

att välja Marie-Louise Folkman, Ulf Eriksson samt Kim Mbave till ledamöter för två år.

#### Anteckning om vilka som kvarstår från förra året c)

## Årsmötet beslutade

att det antecknas i protokollet att Jan Nygårds, Rita Lundin, Börje Permats, Eustathios Tatsonas samt Peter Almqvist valdes på två år vid förra årsmötet och kvarstår i styrelsen.

#### § 11. Val av revisorer och ersättare för dessa

#### Ordinarie revisorer a)

#### Årsmötet beslutade

att välja Sven Stormdal till revisor för 2 år. (Hans Markusson valdes 2022 på 2 år.)

#### b) Revisorsersättare

## Årsmötet beslutade

att välja till Lars Åke Henriksson samt Lena Spanning som revisorsersättare för ett år.

## § 12. Val av 13 ledamöter och 7 ersättare till region Stockholms fullmäktige för ett år Årsmötet beslutade

att välja Roger Johansson, Marie-Louise Folkman, Marie Tell, Jan Nygårds, Rita Lundin, Ingegerd Schmidlau, Eustatios Tatsonas, Janåke Skoog, Alazar Berhe, Peggy Jönsson, Ola Janfjäll, Rosa Lundmark samt Emma Ferrari Ekman till ledamöter till region Stockholms fullmäktige för ett år,

att välja Börje Permats, Olle Wallberg, Britt Inger Widén, PA Waern, Annie Bärnevåg, Johan Hultberg samt Ulf Eriksson som ersättare till region Stockholms fullmäktige för ett år,

att förklara punkten omedelbart justerad.

## § 13. Val av ledamöter och ersättare till delegationer för kommunägda bolag, för ett år:

## a) Svenska Bostäder, max 1 per LH-område

## Årsmötet beslutade

att välja

Ingegerd Schmiedlau – LH Hasselgården – ordinarie Ola Danevik – LH Blixten – ordinarie Ove Myrberg – LH Blixten – ersättare

Lennart Grönberg – LH Björkhagen 2 – ordinarie Marie-Louise Folkman – LH Arkö – ordinarie

Nina Lundell – LH Arkö – ersättare

Göran Larsson – LH Fyren – ordinarie Björn Nordqvist – LH Fyren – ersättare

Lars Skrufve – LH Huvudskär – ordinarie Monica Hallberg – LH Sockerbiten – ordinarie

## **b)** Familjebostäder, max 1 per LH-område

## Årsmötet beslutade

att välja

Annie Bärnevåg – LH Sandfjärden – ordinarie Helga Wikström – LH Sandfjärden – ersättare

Mikael Larsson – LH Plantskolan – ordinarie Ingegerd von Malmborg – LH Plantskolan – ersättare

Lena Jakobsson – LH Galgbacken – ordinarie

Camilla Alriksson - LH Sturebo - ordinarie

Emma Ferrari Ekman – LH Bäckabo – ordinarie

Mattias Lilja – LH Trollet – ordinarie PA Waern – LH Trollet – ersättare

Titti Berg – LH Rågstintan – ordinarie

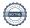

Agneta Blind – LH Rågstintan – ersättare

Farida al-Abani – LH Reflexen – ordinarie Magnus Jakobsson – LH Reflexen – ersättare

#### c) Stockholmshem, max 1 per LH-område

## Årsmötet beslutade

att välja

Eva Engström – LH Ullungen – ordinarie Anders Djerf – LH Ullungen – ersättare

Johan Hultberg – LH Skyfallet – ordinarie Christina Rålamb - LH Skyfallet – ersättare

Alazar Berhe – LH Gamla Bagarmossen – ordinarie Åsa Jarra - LH Gamla Bagarmossen – ersättare

Eva Pettersson – LH Byälvan – ordinarie Annette Stormdahl – LH Byälvan – ersättare

Linnéa Karlsson – LH Flygfältet – ordinarie Johan Lindvall – LH Flygfältet – ersättare

Jonas Larsson – LH Nyckelkroken – ordinarie Marie Tell – LH Nyckelkroken – ersättare

Thomas Persson – LH Låskolven – ordinarie Sam Alyas – LH Låskolven – ersättare

Alexandra Holmlund Bozzi – LH Kafferepet – ordinarie Angela Sundström - LH Kafferepet - ersättare

Eva Magnusson – LH Veckodagsområdet – ordinarie Gülhan Hürmet – LH Veckodagsområdet – ersättare

Birgitta Nilsson – LH Vävstolen – ordinarie Anna Winos – LH Vävstolen – ersättare

- Stadsholmen, max 1 per LH-område Inga nomineringar inkommit.
- Micasa, max 1 per LH-område Inga nomineringar inkommit.

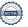

att delegera till föreningsstyrelsen att utse ytterligare ledamöter till samtliga delegationer under året.

## § 14. Val av ledamöter till privat delegation

## Årsmötet beslutade

att välja till ordinarie ledamöter - Jan Nygårds, Peggy Jönsson, Eustathios Tatsonas, Janåke Skoog, Lillian Wallén.

att välja till ersättare - Kerstin Bäckman, Börje Permats, Rafael Ospino, Solveig Forsgren, Fotios Stathis,

## § 15. Val av förhandlingsråd

### a) Beslut om antal ledamöter

## Årsmötet beslutade

att välja 1 ordinarie samt 1 ersättare per LH område samt utsedda Husombud. (Idag 15)

#### Val av ledamöter b)

### Årsmötet beslutade

Att välja - Peggy Jönsson, Börje Permats, Barbara Wall, Jan Nygårds, Lillan Wallén, Rafael Ospino, Solveig Forsgren, Fotios Stathis, Britt-Inger Widén, Bernt Lundh, Kerstin Bäckman, Eustathios Tatsonas, Ola Janfjäll, Carl-Magnus Sörensson samt Bengt S Hellberg

att delegera till föreningsstyrelsen att utse ytterligare ombud under året.

## § 16. Val av husombud

## Årsmötet beslutade

att välja Jan Nygårds, Lillian Wallén, Ola Janfjäll, Barbara Wall, Bernt Lundh, Rafael Ospino, Carl-Magnus Sörensson, Eustathios Tatsonas, Fotios Stathis samt Bengt S Hellberg

att delegera till föreningsstyrelsen att utse ytterligare ombud under året.

## § 17. Val av valberedning

## a) Beslut om antalet ledamöter

Styrelsens förslag var på 5 ledamöter. Men efter de nomineringar som kommit in och inkommer på årsmötet ändrar de sig till 7 ledamöter.

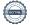

## Årsmötet beslutade

att valberedningen ska bestå av 7 ledamöter.

## b) Val av ledamöter för 1 år

Nominerade är Roger Johansson, Annette Stormdahl, Marie Tell, Annie Bärnevåg, George Abbeholm, Lillan Wallén, PA Waern samt Rosa Lundmark (Rosa nominerades på mötet).

## Årsmötet beslutade

att välja Roger Johansson, Annette Stormdahl, Marie Tell, Annie Bärnevåg, George Abbeholm, PA Waern samt Rosa Lundmark till ledamöter för valberedningen.

## c) Val av valberedningens ordförande/sammankallande

## Årsmötet beslutade

att välja Roger Johansson som ordförande/sammankallande till valberedningen.

## § 18. Behandling av motioner samt förslag från styrelsen:

Avgående ordförande Janåke Skoog tackar för sin tid som ordförande samt berättar vilka som i år får förtjänsttecken. Förtjänsttecknen kommer att skickas hem tillsammans med ett diplom. Både de som är på plats samt övriga får en stor applåd för sitt goda arbete.

Följande får förtjänsttecken

Bernt Lundh, Eva-Marie Wadman, Roland Ågren, Seppo Kalevuori samt Söder Hansen.

Anders Abramsson, Anita Gullberg, Annelie Österlund, Börje Permats, Christina Rålamb, Daniel Torarp, Gun Liljeqvist, Kenneth Raneryd, Monica Hallberg, Nina Lundell, Rafael Ospino samt Ulf Gustafsson.

#### **Brons:**

Amanuel Zemichael, Apolo Ghebremeskel, Berta Cepeda Encalada, David Gyleborg, Elin Skagge, Eva Pettersson, Helena Johansson, Johan Lindvall, Karin Månsson, Karin Widergren, Katarina Aronsson Alsbjer, Krister Sjödin, Lillemor Moqvist, Maria Bisset, Olle Riyawong Wallberg, Per Eklöf, Robert Huselius samt Åke Hammarkvist.

Per Jansson som är föreningsstyrelsen kontaktperson i regionstyrelsen ber de som avgår från styrelsen att komma upp på scenen. Janåke Skoog, Jörgen Johansson, Annie Bärnevåg, Annette Stormdahl, Roger Johansson samt PA Waern avtackas sedan med blommor tal och applåder. Lämnar styrelsen gör också Ola Janfjäll.

## § 19. Mötet avslutas

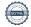

Presidiet tackas och tackar för förtroendet och lämnar över ordet till nyvalde ordförande Jonas Larsson som tackar för förtroendet att tillsammans med nya styrelsen leda föreningens arbete framåt. Han tackar för visad uppmärksamhet och förklarar mötet avslutat.

Vid protokollet

Birgitta Bergholm Sjöblom mötessekreterare

Bien &

Justeras

Robert Lindström

Anders Öhrling mötesordförande

Anders Ohling

Mairablager

Maria Hagen

| 1139327                                                                                                    | 1 | 1581462                                | 462 Abbeholm George Byälvsvägen 14 |                        | 12848 |
|----------------------------------------------------------------------------------------------------|---|----------------------------------------|------------------------------------|------------------------|-------|
| 1   10270329                                                                                                    |   |                                        | )                                  |                        | 12241 |
| 1 1534074     Burstedt Kristoffer     Sportflygargatan 8 lgh     1       1 1501377     Bärnevåg Annie     Sandfjärdsgatan 72 lgh     1       1 0324380     Djerf Anders     Bränningevägen 25 lgh     1       1 0268614     Eriksson Ulf     Höganäsvägen 5 lgh     1       1 0810370     Ferrari Ekman Emma     Bäckaskiftsvägen 2 lgh     1       1 0302840     Folkman Marie-Louise     Arkövägen 45 lgh 1101     1       1 2356062     Fredriksson Dennis     Bjursätragatan 52A 2tr     1       1 0365127     Friborg Yvonne     Petrejusvägen 5 lgh     1       1 0360147     Fridzén Åsa     Vikstensvägen 65 lgh     1       1 2004255     Hagen Maria     Söderarmsvägen 50 lgh     1       1 2034274     Hellström Viktoria     Kärrtorpsvägen 5 lgh     1       1 03941183     Henriksson Lars-Åke     Svärdlångsvägen 5 lgh     1       1 0293428     Holm Hervor     Piprensarvägen 30 lgh     1       1 0350601     Hultberg Johan     Eslövsvägen 16 lgh     1       1 1188779     Jakobsson Lena     Petrejusvägen 3 lgh     1 </td <td></td> <td></td> <td>-</td> <td></td> <td>12241</td>                                                                                                    |   |                                        | -                                  |                        | 12241 |
| 1 1501377     Bärnevåg Annie     Sandfjärdsgatan 72 lgh     1       1 0324380     Djerf Anders     Bränningevägen 25 lgh     1       1 0268614     Eriksson Ulf     Höganäsvägen 5 lgh     1       1 0810370     Ferrari Ekman Emma     Bäckaskiftsvägen 2 lgh     1       1 0302840     Folkman Marie-Louise     Arkövägen 45 lgh 1101     1       1 0302840     Folkman Marie-Louise     Arkövägen 45 lgh 1101     1       1 0302840     Folkman Marie-Louise     Arkövägen 45 lgh 111     1       1 0302840     Folkman Marie-Louise     Arkövägen 45 lgh 111     1       1 036062     Fredriksson Dennis     Bjürsätragatan 52A 2tr     1       1 036017     Fridzén Åsa     Vikstensvägen 5 lgh     1       1 0360147     Fridzén Åsa     Vikstensvägen 55 lgh     1       1 0341183     Henriksson Lars-Åke     Svärdlångsvägen 55 lgh     1       1 0341183     Henriksson Lars-Åke     Svärdlångsvägen 50 lgh     1       1 0350601     Hultberg Johan     Eslövsvägen 16 lgh     1       1 03506001     Hultberg Johan     Eslövsvägen 18 lgh <td< td=""><td></td><td></td><td></td><td>· ·</td><td>12836</td></td<>                                                                                                    |   |                                        |                                    | · ·                    | 12836 |
| 1   0324380   Djerf Anders   Bränningevägen 25 lgh   1   1   0268614   Eriksson Ulf   Höganäsvägen 5 lgh   1   1   0810370   Ferrari Ekman Emma   Bäckaskiftsvägen 2 lgh   1   1   0302840   Folkman Marie-Louise   Arkövägen 45 lgh 1101   1   1   2356062   Fredriksson Dennis   Bjursätragatan 52A 2 tr   1   0365127   Friborg Yvonne   Petrejusvägen 5 lgh   1   1   0365127   Friborg Yvonne   Petrejusvägen 65 lgh   1   1   1   2004255   Hagen Maria   Söderarmsvägen 50 lgh   1   1   2004255   Hagen Maria   Söderarmsvägen 50 lgh   1   1   1   20341183   Henriksson Lars-Åke   Svärdlångsvägen 5 lgh   1   1   03341183   Henriksson Lars-Åke   Svärdlångsvägen 5 lgh   1   1   03341183   Henriksson Lars-Åke   Svärdlångsvägen 30 lgh   1   1   0350601   Hultberg Johan   Eslövsvägen 16 lgh   1   1   1   1   1   1   1   1   1                                                                                                    |   |                                        |                                    |                        | 12056 |
| 1   0268614   Eriksson Ulf   Höganäsvägen 5 lgh   1   1   0810370   Ferrari Ekman Emma   Bäckaskiftsvägen 2 lgh   1   1   0302840   Folkman Marie-Louise   Arkövägen 45 lgh 1101   1   1   2356062   Fredriksson Dennis   Bjursätragatan 52A 2tr   1   0365127   Friborg Yvonne   Petrejusvägen 5 lgh   1   1   0360147   Fridzén Åsa   Vikstensvägen 65 lgh   1   1   2004255   Hagen Maria   Söderarmsvägen 50 lgh   1   1   2132774   Hellström Viktoria   Kärrtorpsvägen 55 lgh   1   1   0341183   Henriksson Lars-Åke   Svärdlångsvägen 5 lgh   1   1   0341183   Henriksson Lars-Åke   Svärdlångsvägen 5 lgh   1   1   0350601   Hultberg Johan   Eslövsvägen 16 lgh   1   1   1   1   1   1   1   1   1                                                                                                    |   |                                        | _                                  |                        | 12058 |
| 1   0810370   Ferrari Ekman Emma   Bäckaskiftsvägen 2 lgh   1: 1   0302840   Folkman Marie-Louise   Arkövägen 45 lgh   1101   1: 2356062   Fredriksson Dennis   Bjursätragatan 52A 2tr   1: 1   0365127   Friborg Yvonne   Petrejusvägen 5 lgh   1: 1   0360147   Fridzén Åsa   Vikstensvägen 65 lgh   1: 1   2004255   Hagen Maria   Söderarmsvägen 50 lgh   1: 1   2132774   Hellström Viktoria   Kärrtorpsvägen 55 lgh   1: 1   0341183   Henriksson Lars-Åke   Svärdlångsvägen 55 lgh   1: 1   0341183   Henriksson Lars-Åke   Svärdlångsvägen 50 lgh   1: 1   0350601   Hultberg Johan   Eslövsvägen 16 lgh   1: 1   188779   Jakobsson Lena   Petrejusvägen 3 lgh   1: 1   0309510   Johansson Jörgen   Glavagatan 19 lgh 1803   1: 1   0411888   Johansson Karl Roger   Byälvsvägen 23 lgh   1: 1   2335760   Karlsson Linnéa   Pilvingegatan 26   1: 1   1759945   Kuurne Kari   Horisontvägen 21 lgh   1: 1   2318042   Kvidal Björn-Olav   Hagsätra Torg 40 lgh   1: 1   2346875   Lindström Robert   Flyglärargatan 3   1: 1   2346875   Lindström Robert   Flyglärargatan 3   1: 1   2340550   Lundnell Nina   Arkövägen 24 lgh 1001   1: 0341675   Lundell Nina   Arkövägen 3 lgh   1: 1   0322226   Marcusson Hans   Idögränd 16 lgh 1101   1: 1   0332825   Löndqvist Britt-Marie   Kärrtorpsvägen 15 lgh 1: 1   1: 1   1: 1   1: 1   1: 1   1: 1   1: 1   1: 1   1: 1   1: 1   1: 1   1: 1   1: 1   1: 1   1: 1   1: 1   1: 1   1: 1   1: 1   1: 1   1: 1   1: 1   1: 1   1: 1   1: 1   1: 1   1: 1   1: 1   1: 1   1: 1   1: 1   1: 1   1: 1   1: 1   1: 1   1: 1   1: 1   1: 1   1: 1   1: 1   1: 1   1: 1   1: 1   1: 1   1: 1   1: 1   1: 1   1: 1   1: 1   1: 1   1: 1   1: 1   1: 1   1: 1   1: 1   1: 1   1: 1   1: 1   1: 1   1: 1   1: 1   1: 1   1: 1   1: 1   1: 1   1: 1   1: 1   1: 1   1: 1   1: 1   1: 1   1: 1   1: 1   1: 1   1: 1   1: 1   1: 1   1: 1   1: 1   1: 1   1: 1   1: 1   1: 1   1: 1   1: 1   1: 1   1: 1   1: 1   1: 1   1: 1   1: 1   1: 1   1: 1   1: 1   1: 1   1: 1   1: 1   1: 1   1: 1   1: 1   1: 1   1: 1   1: 1   1: 1   1: 1   1: 1   1: 1   1: 1   1: 1   1: 1   1 |   |                                        | ,                                  | • •                    | 12153 |
| 1     0302840     Folkman Marie-Louise     Arkövägen 45 lgh 1101     1       1     2356062     Fredriksson Dennis     Bjursätragatan 52A 2tr     1       1     0365127     Friborg Yvonne     Petrejusvägen 5 lgh     1       1     0360147     Fridzén Åsa     Vikstensvägen 65 lgh     1       1     2004255     Hagen Maria     Söderarmsvägen 50 lgh     1       1     2132774     Hellström Viktoria     Kärrtorpsvägen 55 lgh     1       1     0341183     Henriksson Lars-Åke     Svärdlångsvägen 5 lgh     1       1     0341183     Henriksson Lars-Åke     Svärdlångsvägen 30 lgh     1       1     0341183     Henriksson Lars-Åke     Svärdlångsvägen 30 lgh     1       1     0341188     Holm Hervor     Piprensarvägen 30 lgh     1       1     10350601     Hultberg Johan     Eslövsvägen 16 lgh     1       1     1188779     Jakobsson Lena     Petrejusvägen 3 lgh     1       1     1188779     Jakobsson Lena     Petrejusvägen 3 lgh     1       1     1                                                                                                    |   |                                        |                                    | 0 0                    |       |
| 1 2356062     Fredriksson Dennis     Bjursätragatan 52A 2tr       1 0365127     Friborg Yvonne     Petrejusvägen 5 lgh       1 0360147     Fridzén Ása     Vikstensvägen 65 lgh       1 2004255     Hagen Maria     Söderarmsvägen 50 lgh       1 2132774     Hellström Viktoria     Kärrtorpsvägen 55 lgh       1 0341183     Henriksson Lars-Åke     Svärdlångsvägen 5 lgh       1 0293428     Holm Hervor     Piprensarvägen 30 lgh       1 0350601     Hultberg Johan     Eslövsvägen 16 lgh       1 1 188779     Jakobsson Lena     Petrejusvägen 3 lgh       1 0309510     Johansson Jörgen     Glavagatan 19 lgh 1803       1 0411888     Johansson Karl Roger     Byälvsvägen 23 lgh       1 2140936     Kalenahalli Krishnamurthy Anupama     Palandergatan 45       1 2335760     Karlsson Linnéa     Pilivingegatan 26       1 1759945     Kuurne Kari     Horisontvägen 21 lgh       1 2318042     Kvidal Björn-Olav     Hagsätra Torg 40 lgh       1 1 2346875     Lindström Robert     Flyglärargatan 3       1 2404534     Lisitsin Tuula     Dalbobranten 16 lgh       1 0341675     <                                                                                                    |   |                                        |                                    |                        | 12242 |
| 1     0365127     Friborg Yvonne     Petrejusvägen 5 Igh     1       1     0360147     Fridzén Ása     Vikstensvägen 65 Igh     1       1     2004255     Hagen Maria     Söderarmsvägen 50 Igh     1       1     2132774     Hellström Viktoria     Kärrtorpsvägen 55 Igh     1       1     0341183     Henriksson Lars-Åke     Svärdlångsvägen 5 Igh     1       1     0341183     Henriksson Lars-Åke     Svärdlångsvägen 5 Igh     1       1     0341183     Henriksson Lars-Åke     Svärdlångsvägen 5 Igh     1       1     0350601     Hultberg Johan     Eslövsvägen 16 Igh     1       1     0350601     Hultberg Johan     Petrejusvägen 3 Igh     1       1     0309510     Johansson Jörgen     Glavagatan 19 Igh 1803     1       1     0411888     Johansson Karl Roger     Byälvsvägen 23 Igh     1       1     141889     Johansson Karl Roger     Byälvsvägen 23 Igh     1       1     141936     Kultre Kari     Horisontvägen 21 Igh     1       1     1759945                                                                                                    |   |                                        |                                    | 0                      | 12155 |
| 1     0360147     Fridzén Ása     Vikstensvägen 65 lgh     1       1     2004255     Hagen Maria     Söderarmsvägen 50 lgh     1       1     2132774     Hellström Viktoria     Kärrtorpsvägen 55 lgh     1       1     0341183     Henriksson Lars-Åke     Svärdlångsvägen 5 lgh     1       1     0293428     Holm Hervor     Piprensarvägen 30 lgh     1       1     0350601     Hultberg Johan     Eslövsvägen 16 lgh     1       1     188779     Jakobsson Lena     Petrejusvägen 3 lgh     1       1     0309510     Johansson Jörgen     Glavagatan 19 lgh 1803     1       1     0411888     Johansson Karl Roger     Byälvsvägen 23 lgh     1       1     2140936     Kalenahalli Krishnamurthy Anupama     Palandergatan 45     1       1     2335760     Karlsson Linnéa     Pilvingegatan 26     1       1     1759945     Kuurne Kari     Horisontvägen 21 lgh     1       1     2318042     Kvidal Björn-Olav     Hagsätra Torg 40 lgh     1       1     237965 </td <td></td> <td></td> <td></td> <td>-</td> <td>12464</td>                                                                                                    |   |                                        |                                    | -                      | 12464 |
| 1 2004255     Hagen Maria     Söderarmsvägen 50 lgh 1:       1 2132774     Hellström Viktoria     Kärrtorpsvägen 55 lgh 1:       1 0341183     Henriksson Lars-Åke     Svärdlångsvägen 5 lgh 1:       1 0293428     Holm Hervor     Piprensarvägen 30 lgh 1:       1 0350601     Hultberg Johan     Eslövsvägen 16 lgh 1:       1 188779     Jakobsson Lena     Petrejusvägen 3 lgh 1:       1 0309510     Johansson Jörgen     Glavagatan 19 lgh 1803 1:       1 0411888     Johansson Karl Roger     Byälvsvägen 23 lgh 1:       1 2140936     Kalenahalli Krishnamurthy Anupama     Palandergatan 45 1:       1 2335760     Karlsson Linnéa     Pilvingegatan 26 1:       1 1759945     Kuurne Kari     Horisontvägen 21 lgh 1:       1 2318042     Kvidal Björn-Olav     Hagsätra Torg 40 lgh 1:       1 0379765     Larsson Jonas     Kvistbrogatan 23 lgh 1:       1 1459517     Lindholm Lisbeth     Ekebergabacken 64 lgh 1:       1 2346875     Lindström Robert     Flyglärargatan 3 1:       1 2404534     Lisitsin Tuula     Dalbobranten 16 lgh 1:       1 03315481     Lundh Bernt     Skebokvarnsvägen 153 lt.                                                                                                    |   |                                        | 0                                  | , , ,                  | 12138 |
| 1 2132774     Hellström Viktoria     Kärrtorpsvägen 55 lgh       1 0341183     Henriksson Lars-Åke     Svärdlångsvägen 5 lgh       1 0293428     Holm Hervor     Piprensarvägen 30 lgh       1 0350601     Hultberg Johan     Eslövsvägen 16 lgh       1 1188779     Jakobsson Lena     Petrejusvägen 3 lgh       1 0309510     Johansson Jörgen     Glavagatan 19 lgh 1803       1 0411888     Johansson Karl Roger     Byälvsvägen 23 lgh       1 2140936     Kalenahalli Krishnamurthy Anupama     Palandergatan 45       1 2335760     Karlsson Linnéa     Pilvingegatan 26       1 1759945     Kuurne Kari     Horisontvägen 21 lgh       1 2318042     Kvidal Björn-Olav     Hagsätra Torg 40 lgh       1 0379765     Larsson Jonas     Kvistbrogatan 23 lgh       1 1459517     Lindholm Lisbeth     Ekebergabacken 64 lgh       1 2346875     Lindström Robert     Flyglärargatan 3       1 2404534     Lisitsin Tuula     Dalbobranten 16 lgh       1 03315481     Lundell Nina     Arkövägen 24 lgh 1001       1 0341675     Lundmark Rosa     Stövargatan 5 lgh 1202       1 0322226 <t< td=""><td></td><td></td><td></td><td></td><td>12156</td></t<>                                                                                                    |   |                                        |                                    |                        | 12156 |
| 1 0341183     Henriksson Lars-Åke     Svärdlångsvägen 5 lgh     1       1 0293428     Holm Hervor     Piprensarvägen 30 lgh     1       1 0350601     Hultberg Johan     Eslövsvägen 16 lgh     1       1 1188779     Jakobsson Lena     Petrejusvägen 3 lgh     1       1 0309510     Johansson Jörgen     Glavagatan 19 lgh 1803     1       1 0411888     Johansson Karl Roger     Byälvsvägen 23 lgh     1       1 2140936     Kalenahalli Krishnamurthy Anupama     Palandergatan 45     1       1 2335760     Karlsson Linnéa     Pilvingegatan 26     1       1 1759945     Kuurne Kari     Horisontvägen 21 lgh     1       1 2318042     Kvidal Björn-Olav     Hagsätra Torg 40 lgh     1       1 0379765     Larsson Jonas     Kvistbrogatan 23 lgh     1       1 1459517     Lindholm Lisbeth     Ekebergabacken 64 lgh     1       1 2346875     Lindström Robert     Flyglärargatan 3     1       1 0930571     Lundell Nina     Arkövägen 24 lgh 1001     1       1 0315481     Lundh Bernt     Skebokvarnsvägen 153 lgh     1 <td></td> <td></td> <td></td> <td></td> <td></td>                                                                                                    |   |                                        |                                    |                        |       |
| 1   0293428                                                                                                    |   |                                        |                                    |                        | 12155 |
| 1     0350601     Hultberg Johan     Eslövsvägen 16 lgh     1       1     1188779     Jakobsson Lena     Petrejusvägen 3 lgh     1       1     0309510     Johansson Jörgen     Glavagatan 19 lgh 1803     1       1     0411888     Johansson Karl Roger     Byälvsvägen 23 lgh     1       1     2140936     Kalenahalli Krishnamurthy Anupama     Palandergatan 45     1       1     2335760     Karlsson Linnéa     Pilvingegatan 26     1       1     1759945     Kuurne Kari     Horisontvägen 21 lgh     1       1     2318042     Kvidal Björn-Olav     Hagsätra Torg 40 lgh     1       1     2318042     Kvidal Björn-Olav     Hagsätra Torg 40 lgh     1       1     0379765     Larsson Jonas     Kvistbrogatan 23 lgh     1       1     1459517     Lindholm Lisbeth     Ekebergabacken 64 lgh     1       1     12346875     Lindström Robert     Flyglärargatan 3     1       1     2404534     Lisitsin Tuula     Dalbobranten 16 lgh     1       1     0930571<                                                                                                    |   |                                        |                                    | 0 0                    | 12060 |
| 1 1188779     Jakobsson Lena     Petrejusvägen 3 lgh     1       1 0309510     Johansson Jörgen     Glavagatan 19 lgh 1803     1       1 0411888     Johansson Karl Roger     Byälvsvägen 23 lgh     1       1 2140936     Kalenahalli Krishnamurthy Anupama     Palandergatan 45     1       1 2335760     Karlsson Linnéa     Pilvingegatan 26     1       1 1759945     Kuurne Kari     Horisontvägen 21 lgh     1       1 2318042     Kvidal Björn-Olav     Hagsätra Torg 40 lgh     1       1 0379765     Larsson Jonas     Kvistbrogatan 23 lgh     1       1 1459517     Lindholm Lisbeth     Ekebergabacken 64 lgh     1       1 2346875     Lindström Robert     Flyglärargatan 3     1       1 2404534     Lisitsin Tuula     Dalbobranten 16 lgh     1       1 0930571     Lundell Nina     Arkövägen 24 lgh 1001     1       1 0341675     Lundh Bernt     Skebokvarnsvägen 153 lgh     1       1 0325825     Löndqvist Britt-Marie     Kärrtorpsvägen 53 lgh     1       1 0323825     Löndqvist Britt-Marie     Kärrtorpsvägen 53 lgh     1<                                                                                                    |   |                                        |                                    |                        | 12357 |
| 1     0309510     Johansson Jörgen     Glavagatan 19 lgh 1803     1       1     0411888     Johansson Karl Roger     Byälvsvägen 23 lgh     1       1     2140936     Kalenahalli Krishnamurthy Anupama     Palandergatan 45     1       1     2335760     Karlsson Linnéa     Pilvingegatan 26     1       1     1759945     Kuurne Kari     Horisontvägen 21 lgh     1       1     2318042     Kvidal Björn-Olav     Hagsätra Torg 40 lgh     1       1     0379765     Larsson Jonas     Kvistbrogatan 23 lgh     1       1     1459517     Lindholm Lisbeth     Ekebergabacken 64 lgh     1       1     2346875     Lindström Robert     Flyglärargatan 3     1       1     2404534     Lisitsin Tuula     Dalbobranten 16 lgh     1       1     0930571     Lundell Nina     Arkövägen 24 lgh 1001     1       1     0341675     Lundh Bernt     Skebokvarnsvägen 153     1       1     0315481     Lundin Rita     Läggestavägen 33 lgh     1       1     0323825                                                                                                    |   |                                        |                                    |                        | 12151 |
| 1 0411888     Johansson Karl Roger     Byälvsvägen 23 lgh     1       1 2140936     Kalenahalli Krishnamurthy Anupama     Palandergatan 45     1       1 2335760     Karlsson Linnéa     Pilvingegatan 26     1       1 1759945     Kuurne Kari     Horisontvägen 21 lgh     1       1 2318042     Kvidal Björn-Olav     Hagsätra Torg 40 lgh     1       1 0379765     Larsson Jonas     Kvistbrogatan 23 lgh     1       1 1459517     Lindholm Lisbeth     Ekebergabacken 64 lgh     1       1 2346875     Lindström Robert     Flyglärargatan 3     1       1 2404534     Lisitsin Tuula     Dalbobranten 16 lgh     1       1 0930571     Lundell Nina     Arkövägen 24 lgh 1001     1       1 0341675     Lundh Bernt     Skebokvarnsvägen 153     1       1 0315481     Lundin Rita     Läggestavägen 33 lgh     1       1 0323825     Löndqvist Britt-Marie     Kärrtorpsvägen 53 lgh     1       1 0322226     Marcusson Hans     Idögränd 16 lgh 1101     1       1 1034344     Nygårds Jan     Simrishamnsvägen 12     1 <tr< td=""><td></td><td></td><td></td><td></td><td>12138</td></tr<>                                                                                                    |   |                                        |                                    |                        | 12138 |
| 1 2140936     Kalenahalli Krishnamurthy Anupama     Palandergatan 45     1       1 2335760     Karlsson Linnéa     Pilvingegatan 26     1       1 1759945     Kuurne Kari     Horisontvägen 21 lgh     1       1 2318042     Kvidal Björn-Olav     Hagsätra Torg 40 lgh     1       1 0379765     Larsson Jonas     Kvistbrogatan 23 lgh     1       1 1459517     Lindholm Lisbeth     Ekebergabacken 64 lgh     1       1 2346875     Lindström Robert     Flyglärargatan 3     1       1 2404534     Lisitsin Tuula     Dalbobranten 16 lgh     1       1 0930571     Lundell Nina     Arkövägen 24 lgh 1001     1       1 0341675     Lundh Bernt     Skebokvarnsvägen 153     1       1 0315481     Lundin Rita     Läggestavägen 33 lgh     1       1 0649550     Lundmark Rosa     Stövargatan 5 lgh 1202     1       1 0322226     Marcusson Hans     Idögränd 16 lgh 1101     1       1 2383698     Mörke Conny     Bäverbäcksgränd 15 ltr 1       1 1034344     Nygårds Jan     Simrishamnsvägen 12     1       1 1573373                                                                                                    |   |                                        |                                    |                        |       |
| 1 2335760   Karlsson Linnéa   Pilvingegatan 26   1     1 1759945   Kuurne Kari   Horisontvägen 21 lgh   1     1 2318042   Kvidal Björn-Olav   Hagsätra Torg 40 lgh   1     1 0379765   Larsson Jonas   Kvistbrogatan 23 lgh   1     1 1459517   Lindholm Lisbeth   Ekebergabacken 64 lgh   1     1 2346875   Lindström Robert   Flyglärargatan 3   1     1 2404534   Lisitsin Tuula   Dalbobranten 16 lgh   1     1 0930571   Lundell Nina   Arkövägen 24 lgh 1001   1     1 0341675   Lundh Bernt   Skebokvarnsvägen 153 lgh   1     1 0315481   Lundin Rita   Läggestavägen 33 lgh   1     1 0649550   Lundmark Rosa   Stövargatan 5 lgh 1202 lgh   1     1 0322226   Marcusson Hans   Idögränd 16 lgh 1101   1     1 2383698   Mörke Conny   Bäverbäcksgränd 15 ltr lgh   1     1 1573373   Permats Börje   Ämmebergsgatan 7 lgh   1     1 2008247   Pettersson Eva   Byälvsvägen 193 lgh   1     1 0930444   Riyawong Wallberg Olle   Lillåvägen 43 lgh 1705   1                                                                                                    |   |                                        |                                    |                        | 12847 |
| 1     1759945     Kuurne Kari     Horisontvägen 21 lgh     12318042     Kvidal Björn-Olav     Hagsätra Torg 40 lgh     12318042     Kvidal Björn-Olav     Hagsätra Torg 40 lgh     12318042     Kvistbrogatan 23 lgh     12318042     Lissson Jonas     Kvistbrogatan 23 lgh     12318042     12318042     Kvistbrogatan 23 lgh     12318042     12318042     12318042     12318042     12318042     12318042     12318042     12318042     12318042     12318042     12318042     12318042     12318042     12318042     12318042     12318042     12318042     12318042     12318042     12318042     12318042     12318042     12318042     12318042     12318042     12318042     12318042     12318042     12318042     12318042     12318042     12318042     12318042     12318042     12318042     12318042     12318042     12318042     12318042     12318042     12318042     12318042     12318042     12318042     12318042     12318042     12318042     12318042     12318042     12318042     12318042     12318042     12318042     12318042     12318042     12318042     12318042<                                                                                                    | _ |                                        | •                                  | •                      | 12137 |
| 1 2318042   Kvidal Björn-Olav   Hagsätra Torg 40 lgh   13     1 0379765   Larsson Jonas   Kvistbrogatan 23 lgh   13     1 1459517   Lindholm Lisbeth   Ekebergabacken 64 lgh   13     1 2346875   Lindström Robert   Flyglärargatan 3   13     1 2404534   Lisitsin Tuula   Dalbobranten 16 lgh   13     1 0930571   Lundell Nina   Arkövägen 24 lgh 1001   13     1 0341675   Lundh Bernt   Skebokvarnsvägen 153   13     1 0315481   Lundin Rita   Läggestavägen 33 lgh   13     1 0649550   Lundmark Rosa   Stövargatan 5 lgh 1202   13     1 0323825   Löndqvist Britt-Marie   Kärrtorpsvägen 53 lgh   13     1 0322226   Marcusson Hans   Idögränd 16 lgh 1101   13     1 2383698   Mörke Conny   Bäverbäcksgränd 15 1tr   13     1 1573373   Permats Börje   Åmmebergsgatan 7 lgh   13     1 1573373   Permats Börje   Åmmebergsgatan 7 lgh   13     1 0930444   Riyawong Wallberg Olle   Lillåvägen 43 lgh 1705   13     1 0336763   Ruin Agneta   Björkhagsplan 9 lgh   <                                                                                                    | 1 | 2335760                                | Karlsson Linnéa                    |                        | 12835 |
| 1 0379765   Larsson Jonas   Kvistbrogatan 23 lgh   13     1 1459517   Lindholm Lisbeth   Ekebergabacken 64 lgh   13     1 2346875   Lindström Robert   Flyglärargatan 3   13     1 2404534   Lisitsin Tuula   Dalbobranten 16 lgh   13     1 0930571   Lundell Nina   Arkövägen 24 lgh 1001   13     1 0341675   Lundh Bernt   Skebokvarnsvägen 153   13     1 0315481   Lundin Rita   Läggestavägen 33 lgh   13     1 0323825   Löndqvist Britt-Marie   Kärrtorpsvägen 53 lgh   13     1 0322226   Marcusson Hans   Idögränd 16 lgh 1101   13     1 1 034344   Nygårds Jan   Simrishamnsvägen 12   13     1 1 1573373   Permats Börje   Åmmebergsgatan 7 lgh   14     1 2008247   Pettersson Eva   Byälvsvägen 193 lgh   15     1 0930444   Riyawong Wallberg Olle   Lillåvägen 43 lgh 1705   15     1 0336763   Ruin Agneta   Björkhagsplan 9 lgh   15                                                                                                    |   |                                        | Kuurne Kari                        | Horisontvägen 21 lgh   | 12834 |
| 1 1459517   Lindholm Lisbeth   Ekebergabacken 64 lgh 12     1 2346875   Lindström Robert   Flyglärargatan 3   12     1 2404534   Lisitsin Tuula   Dalbobranten 16 lgh 12   13     1 0930571   Lundell Nina   Arkövägen 24 lgh 1001 12   14     1 0341675   Lundh Bernt   Skebokvarnsvägen 153 12   15     1 0315481   Lundin Rita   Läggestavägen 33 lgh 12   16     1 0323825   Löndqvist Britt-Marie   Kärrtorpsvägen 53 lgh 12   17     1 0322226   Marcusson Hans   Idögränd 16 lgh 1101 12   17     1 1 034344   Nygårds Jan   Simrishamnsvägen 12 12   17     1 1 1573373   Permats Börje   Åmmebergsgatan 7 lgh 12   17     1 2008247   Pettersson Eva   Byälvsvägen 193 lgh 12   17     1 0930444   Riyawong Wallberg Olle   Lillåvägen 43 lgh 1705 12     1 0336763   Ruin Agneta   Björkhagsplan 9 lgh 12                                                                                                    |   |                                        | -                                  | • •                    | 12473 |
| 1 2346875   Lindström Robert   Flyglärargatan 3   12     1 2404534   Lisitsin Tuula   Dalbobranten 16 lgh   13     1 0930571   Lundell Nina   Arkövägen 24 lgh 1001   12     1 0341675   Lundh Bernt   Skebokvarnsvägen 153   13     1 0315481   Lundin Rita   Läggestavägen 33 lgh   13     1 0649550   Lundmark Rosa   Stövargatan 5 lgh 1202   13     1 0323825   Löndqvist Britt-Marie   Kärrtorpsvägen 53 lgh   13     1 0322226   Marcusson Hans   Idögränd 16 lgh 1101   13     1 2383698   Mörke Conny   Bäverbäcksgränd 15 1tr   13     1 1034344   Nygårds Jan   Simrishamnsvägen 12   13     1 1573373   Permats Börje   Åmmebergsgatan 7 lgh   14     1 2008247   Pettersson Eva   Byälvsvägen 193 lgh   13     1 0930444   Riyawong Wallberg Olle   Lillåvägen 43 lgh 1705   13     1 0336763   Ruin Agneta   Björkhagsplan 9 lgh   13                                                                                                    | 1 | 0379765                                | Larsson Jonas                      | Kvistbrogatan 23 lgh   | 12467 |
| 1 2404534   Lisitsin Tuula   Dalbobranten 16 lgh   13     1 0930571   Lundell Nina   Arkövägen 24 lgh 1001   13     1 0341675   Lundh Bernt   Skebokvarnsvägen 153   13     1 0315481   Lundin Rita   Läggestavägen 33 lgh   13     1 0649550   Lundmark Rosa   Stövargatan 5 lgh 1202   13     1 0323825   Löndqvist Britt-Marie   Kärrtorpsvägen 53 lgh   13     1 0322226   Marcusson Hans   Idögränd 16 lgh 1101   13     1 2383698   Mörke Conny   Bäverbäcksgränd 15 1tr   13     1 1034344   Nygårds Jan   Simrishamnsvägen 12   13     1 1573373   Permats Börje   Åmmebergsgatan 7 lgh   13     1 2008247   Pettersson Eva   Byälvsvägen 193 lgh   13     1 0930444   Riyawong Wallberg Olle   Lillåvägen 43 lgh 1705   13     1 0336763   Ruin Agneta   Björkhagsplan 9 lgh   13                                                                                                    | 1 | 1459517                                | Lindholm Lisbeth                   |                        | 12363 |
| 1 0930571   Lundell Nina   Arkövägen 24 lgh 1001   12     1 0341675   Lundh Bernt   Skebokvarnsvägen 153   13     1 0315481   Lundin Rita   Läggestavägen 33 lgh   13     1 0649550   Lundmark Rosa   Stövargatan 5 lgh 1202   13     1 0323825   Löndqvist Britt-Marie   Kärrtorpsvägen 53 lgh   13     1 0322226   Marcusson Hans   Idögränd 16 lgh 1101   13     1 2383698   Mörke Conny   Bäverbäcksgränd 15 ltr   14     1 1034344   Nygårds Jan   Simrishamnsvägen 12   13     1 1573373   Permats Börje   Ämmebergsgatan 7 lgh   14     1 2008247   Pettersson Eva   Byälvsvägen 193 lgh   13     1 0930444   Riyawong Wallberg Olle   Lillåvägen 43 lgh 1705   13     1 0336763   Ruin Agneta   Björkhagsplan 9 lgh   13                                                                                                    |   |                                        | Lindström Robert                   | , ,                    | 12836 |
| 1 0341675   Lundh Bernt   Skebokvarnsvägen 153 13     1 0315481   Lundin Rita   Läggestavägen 33 lgh 13     1 0649550   Lundmark Rosa   Stövargatan 5 lgh 1202 13     1 0323825   Löndqvist Britt-Marie   Kärrtorpsvägen 53 lgh 13     1 0322226   Marcusson Hans   Idögränd 16 lgh 1101 13     1 2383698   Mörke Conny   Bäverbäcksgränd 15 1tr 13     1 1034344   Nygårds Jan   Simrishamnsvägen 12 13     1 1573373   Permats Börje   Åmmebergsgatan 7 lgh 13     1 2008247   Pettersson Eva   Byälvsvägen 193 lgh 13     1 0930444   Riyawong Wallberg Olle   Lillåvägen 43 lgh 1705 13     1 0336763   Ruin Agneta   Björkhagsplan 9 lgh 13                                                                                                    | 1 | 2404534                                | Lisitsin Tuula                     | Dalbobranten 16 lgh    | 12868 |
| 1 0315481   Lundin Rita   Läggestavägen 33 lgh   13     1 0649550   Lundmark Rosa   Stövargatan 5 lgh 1202   13     1 0323825   Löndqvist Britt-Marie   Kärrtorpsvägen 53 lgh   13     1 0322226   Marcusson Hans   Idögränd 16 lgh 1101   13     1 2383698   Mörke Conny   Bäverbäcksgränd 15 ltr   14     1 1034344   Nygårds Jan   Simrishamnsvägen 12   15     1 1573373   Permats Börje   Åmmebergsgatan 7 lgh   15     1 2008247   Pettersson Eva   Byälvsvägen 193 lgh   15     1 0930444   Riyawong Wallberg Olle   Lillåvägen 43 lgh 1705   15     1 0336763   Ruin Agneta   Björkhagsplan 9 lgh   15                                                                                                    | 1 | 0930571                                | Lundell Nina                       | Arkövägen 24 lgh 1001  | 12155 |
| 1 0649550   Lundmark Rosa   Stövargatan 5 lgh 1202   12     1 0323825   Löndqvist Britt-Marie   Kärrtorpsvägen 53 lgh   13     1 0322226   Marcusson Hans   Idögränd 16 lgh 1101   13     1 2383698   Mörke Conny   Bäverbäcksgränd 15 1tr   14     1 1034344   Nygårds Jan   Simrishamnsvägen 12   15     1 1573373   Permats Börje   Åmmebergsgatan 7 lgh   15     1 2008247   Pettersson Eva   Byälvsvägen 193 lgh   15     1 0930444   Riyawong Wallberg Olle   Lillåvägen 43 lgh 1705   15     1 0336763   Ruin Agneta   Björkhagsplan 9 lgh   15                                                                                                    | 1 | 0341675                                | Lundh Bernt                        | Skebokvarnsvägen 153   | 12452 |
| 1 0323825   Löndqvist Britt-Marie   Kärrtorpsvägen 53 lgh   12     1 0322226   Marcusson Hans   Idögränd 16 lgh 1101   12     1 2383698   Mörke Conny   Bäverbäcksgränd 15 1tr   12     1 1034344   Nygårds Jan   Simrishamnsvägen 12   12     1 1573373   Permats Börje   Åmmebergsgatan 7 lgh   12     1 2008247   Pettersson Eva   Byälvsvägen 193 lgh   12     1 0930444   Riyawong Wallberg Olle   Lillåvägen 43 lgh 1705   12     1 0336763   Ruin Agneta   Björkhagsplan 9 lgh   12                                                                                                    | 1 | 0315481                                |                                    | Läggestavägen 33 lgh   | 12431 |
| 1 0322226   Marcusson Hans   Idögränd 16 lgh 1101   12     1 2383698   Mörke Conny   Bäverbäcksgränd 15 1tr 12     1 1034344   Nygårds Jan   Simrishamnsvägen 12   12     1 1573373   Permats Börje   Ämmebergsgatan 7 lgh 12   12     1 2008247   Pettersson Eva   Byälvsvägen 193 lgh 12   13     1 0930444   Riyawong Wallberg Olle   Lillåvägen 43 lgh 1705   12     1 0336763   Ruin Agneta   Björkhagsplan 9 lgh 12                                                                                                    | 1 | 0649550                                | Lundmark Rosa                      | Stövargatan 5 lgh 1202 | 12461 |
| 1 2383698   Mörke Conny   Bäverbäcksgränd 15 1tr 12     1 1034344   Nygårds Jan   Simrishamnsvägen 12 12     1 1573373   Permats Börje   Åmmebergsgatan 7 lgh 12     1 2008247   Pettersson Eva   Byälvsvägen 193 lgh 12     1 0930444   Riyawong Wallberg Olle   Lillåvägen 43 lgh 1705 12     1 0336763   Ruin Agneta   Björkhagsplan 9 lgh 12                                                                                                    | 1 | 0323825                                | Löndqvist Britt-Marie              | Kärrtorpsvägen 53 lgh  | 12155 |
| 1 1034344   Nygårds Jan   Simrishamnsvägen 12   12     1 1573373   Permats Börje   Ämmebergsgatan 7 lgh   13     1 2008247   Pettersson Eva   Byälvsvägen 193 lgh   13     1 0930444   Riyawong Wallberg Olle   Lillåvägen 43 lgh 1705   13     1 0336763   Ruin Agneta   Björkhagsplan 9 lgh   13                                                                                                    | 1 | 0322226                                | Marcusson Hans                     | ldögränd 16 lgh 1101   | 12431 |
| 1 1573373   Permats Börje   Ämmebergsgatan 7 lgh   12008247     1 2008247   Pettersson Eva   Byälvsvägen 193 lgh   12008247     1 0930444   Riyawong Wallberg Olle   Lillåvägen 43 lgh 1705   12008247     1 0930444   Riyawong Wallberg Olle   Björkhagsplan 9 lgh   12008247                                                                                                    |   |                                        |                                    |                        |       |
| 1 2008247   Pettersson Eva   Byälvsvägen 193 lgh   13     1 0930444   Riyawong Wallberg Olle   Lillåvägen 43 lgh 1705   13     1 0336763   Ruin Agneta   Björkhagsplan 9 lgh   13                                                                                                    | 1 | 1034344                                | Nygårds Jan                        | Simrishamnsvägen 12    | 12153 |
| 1 0930444 Riyawong Wallberg Olle Lillåvägen 43 lgh 1705 12 1 0336763 Ruin Agneta Björkhagsplan 9 lgh 12                                                                                                    | 1 | 1573373                                | Permats Börje                      |                        | 12470 |
| 1 0336763 Ruin Agneta Björkhagsplan 9 lgh 13                                                                                                    | 1 | 2008247                                |                                    |                        | 12847 |
|                                                                                                    | 1 | 0930444                                | Riyawong Wallberg Olle             | Lillåvägen 43 lgh 1705 | 12845 |
| 1 2/250/0 Puin Eriko Mario Hannala Diärkhaganlan 0 Ctr 14                                                                                                    |   |                                        |                                    |                        | 12153 |
| TI2433949   Ruin Enka Mana Hannele   Bjorknagsplan 9 6tr   1.                                                                                                    | 1 | 2435949                                | Ruin Erika Maria Hannele           | Björkhagsplan 9 6tr    | 12153 |
| 1 0312735 Skoog Janåke Vintrosagatan 12 lgh 12                                                                                                    | 1 | 0312735                                | Skoog Janåke                       | Vintrosagatan 12 lgh   | 12473 |
| 1 0684798 Spanning Lena Frimärksvägen 23 lgh                                                                                                    | 1 |                                        |                                    | Frimärksvägen 23 lgh   | 12247 |
| 1 2022333 Stathis Fotios Önskehemsgatan 43                                                                                                    | 1 | 2022333                                | Stathis Fotios                     | Önskehemsgatan 43      | 12454 |
| , , ,                                                                                                    |   |                                        | Stormdal Sven                      | Byälvsvägen 30 lgh     | 12848 |
|                                                                                                    |   |                                        | Svensson Lennart                   | · ·                    | 12846 |
| 1 0750094 Söderlind Kristofer Olaus Magnus väg 6                                                                                                    | 1 | 0750094                                | Söderlind Kristofer                | Olaus Magnus väg 6     | 12140 |
| 1 0344864 Söderström Eva Skarpnäcks Allé 36 lgh 12                                                                                                    | 1 | 0344864 Söderström Eva Skarpnäcks Allé |                                    | Skarpnäcks Allé 36 lgh | 12833 |
| 1 0302513 Sörensson Carl-Magnus Orhemsvägen 100 12                                                                                                    | 1 | 0302513                                | Sörensson Carl-Magnus              | Orhemsvägen 100        | 12865 |
|                                                                                                    | 1 | 0690379                                | Tatsonas Eustathios                | Tidaholmsplan 23 lgh   | 12148 |

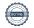

| 1  | 1965897       | Tell Marie            | Ervallakroken 11 lgh  | 12466 |
|----|---------------|-----------------------|-----------------------|-------|
| 1  | 0300018       | Thorell Gunnar        | Kärrtorpsvägen 37 lgh | 12155 |
| 1  | 2234458       | Tillema Märtalisa     | Söderarmsvägen 56 lgh | 12154 |
| 1  | 2356493       | Torres Genesis        | Vallhornsgatan 28 8tr | 12461 |
| 1  | 0295631       | Trygg Monica          | Petrejusvägen 5 lgh   | 12138 |
| 1  | 0320560       | von Malmborg Ingegerd | Palmfeltsgränd 7A lgh | 12048 |
| 1  | 0936596       | Waern Pehr Anders     | Trollesundsvägen 121  | 12457 |
| 1  | 0290906       | Wallén Lillan Gunvor  | Sjösabrinken 30 lgh   | 12455 |
| 1  | 0929891       | Öster Eva             | Byälvsvägen 161 lgh   | 12847 |
|    |               |                       |                       |       |
| 59 |               |                       |                       |       |
| 58 | En gick 18.40 |                       |                       |       |

| Gäster |                                |                           |                    |       |
|--------|--------------------------------|---------------------------|--------------------|-------|
| 1      |                                | Birgitta Bergholm Sjöblom |                    |       |
| 1      |                                | Nettan Prawitz            |                    |       |
| 1      |                                | Anders Öhrling            |                    |       |
| 1      | 1 Per Jansson                  |                           |                    |       |
| 1      | 1 Monica Söderberg - sångerska |                           |                    |       |
| 1      | Mats Öberg - Musiker           |                           |                    |       |
| 1      | 1946882                        | Stormdal Annette          | Byälvsvägen 30 lgh | 12848 |
| 1      |                                | Matthias Rost             | Olaus magnus väg 6 |       |
| 1      | 1 Sofia Löfgren                |                           | Förbundet          |       |
|        |                                |                           |                    |       |
|        |                                |                           |                    |       |
| 9      |                                |                           |                    |       |

| D           | 0000 D              | HUV    | In an AAF@hatmail.com          |
|-------------|---------------------|--------|--------------------------------|
| Bagarmossen | 2306 Byälvan        |        | memo115@hotmail.com            |
| Enskede     | 3202 Bjule- Vilande | HUV    | peter.almqvist@postronic.se    |
| Enskede     | 3204 Bäckabo        | HUV    | nettan7@live.se                |
| Skarpnäck   | 2320 Flygfältet     | HUV    | kristoffer.burstedt@gmail.com  |
| Årsta       | 1202 Sandfjärden    | HUV    | annienystedt@hotmail.com       |
| Årsta       | 1303 Ullungen       | HUV    | anders@djerf.se                |
| Johanneshov | 2104 Björkhagen 2   | FAM    | uce@telia.com                  |
| Enskede     | 3204 Bäckabo        | HUV    | emma.ferrari@gmail.com         |
| Johanneshov | 2105 Arkö           | HUV    | mariefolkman@gmail.com         |
| Bandhagen   | 3821 Rågsved -      | HUV    | dennisfredriksson3@hotmail.com |
| Johanneshov | 2200 Galgbacken     | HUV    | attangoraenbrygga@hotmail.com  |
| Johanneshov | 2105 Arkö           | HUV    | fridzen49@gmail.com            |
| Johanneshov | 2106 Fyren          | HUV    | maria.hagen@bahnhof.se         |
| Johanneshov | 2402 Understen      | HUV    | hellstrom.viktoria@gmail.com   |
| Årsta       | 1802 Årsta Brf      | HUV    | larsaakehenriksson@gmail.com   |
| Farsta      | 4307 Vävstolen      | HUV    | hervor.holm09@gmail.com        |
| Johanneshov | 2302                | HUV    | johan.hultberg@jm.se           |
| Johanneshov | 2200 Galgbacken     | HUV    | ledlena@hotmail.com            |
| Farsta      | 800 Sydost Brf      | HUV    | jorgen.johansson46@outlook.com |
| Bagarmossen | 2306 Byälvan        | HUV    | roger.johansson@lhbyalvan.se   |
| Johanneshov | 2824                | HUV    | anukk321@gmail.com             |
| Skarpnäck   | 2320 Flygfältet     | HUV    | linnea.karlsson.70@hotmail.com |
| Skarpnäck   | 2320 Flygfältet     | HUV    | kari.kuurne@wwttc.eu           |
| Bandhagen   | 3507 Käpphästen-    | HUV    | kvidal1955@hotmail.com         |
| Bandhagen   | 3303 Nyckelkroken   | HUV    | jonaten@gmail.com              |
| Farsta      | 4301                | HUV    | lisbeth_lindholm@hotmail.com   |
| Skarpnäck   | 2320 Flygfältet     | HUV    | event.sakerhet@gmail.com       |
| Sköndal     | 4815 Privata        | HUV    | tuulalisitsin@hotmail.com      |
| Johanneshov | 2105 Arkö           | HUV    | ninal1952@gmail.com            |
| Bandhagen   | 3811 Bruksbäraren-  | HUV    | bernt.lundh2015@gmail.com      |
| Bandhagen   | 3210 53an           | HUV    |                                |
| Bandhagen   | 3220 Rågstintan     | HUV    | lundmarkrosa@gmail.com         |
| Johanneshov | 2402 Understen      | HUV    | brittmarie.londqvist@gmail.com |
| Bandhagen   | 3210 53an           | HUV    | marcussonhans@gmail.com        |
| Bandhagen   | 3503 Snösätra-      | HUV    | conny.morke@telia.com          |
| Johanneshov | 2802 Björkvinden-   | HUV    | jan.nygge@gmail.com            |
| Bandhagen   | 3407 Hagsätra       | HUV    | borje@hgfsydost.se             |
| Bagarmossen | 2306 Byälvan        | HUV    | , , ,                          |
| Bagarmossen | 2303 Gamla          | HUV    | olle.riyawong@gmail.com        |
| Johanneshov | 2113 Sockerbiten    | HUV    | agnetaruin@hotmail.com         |
| Johanneshov | 2113 Sockerbiten    | HUV    | maria.kalingas@gmail.com       |
| Bandhagen   | 3407 Hagsätra       | HUV    | janakes@msn.com                |
| Enskede     | 4216 Myran          | HUV    | lelulex@hotmail.com            |
| Bandhagen   | 3800                | HUV    | fotios.stathis@gmail.com       |
| Bagarmossen | 2306 Byälvan        | HUV    | sven.stormdal@gmail.com        |
| Bagarmossen | 2820 Bagarmossen    | HUV    | lennart.kastemaa@gmail.com     |
| Johanneshov | 1803 Johanneshov    | HUV    | mathias@zita.se                |
| Skarpnäck   | 2320 Flygfältet     | HUV    | eva5775@hotmail.com            |
| Sköndal     | 4815 Privata        | HUV    | carlmagnus.s@hotmail.com       |
| Johanneshov | 2824                | HUV    | tatsonas@gmail.com             |
| oonannesnov | 2027                | 1,10,4 | tatoonas & grifali.com         |

| Bandhagen    | 3303 Nyckelkroken | HUV | marietell_@hotmail.se          |
|--------------|-------------------|-----|--------------------------------|
| Johanneshov  | 2402 Understen    | HUV | gunnart9@gmail.com             |
| Johanneshov  | 2106 Fyren        | FAM | lisa@tillema.se                |
| Bandhagen    | 3220 Rågstintan   | HUV | genesis.torres@hotmail.se      |
| Johanneshov  | 2200 Galgbacken   | HUV | moniset99@gmail.com            |
| Enskede Gård | 1203 Plantskolan  | HUV | ingegerd.vonmalmborg@gmail.com |
| Bandhagen    | 3218 Trollet      | HUV | pehr@waern.org                 |
| Bandhagen    | 3808 Högdalen     | HUV | lillanwallen38@gmail.com       |
| Bagarmossen  | 2306 Byälvan      | HUV | eva_person@hotmail.com         |
|              |                   |     |                                |
|              |                   |     |                                |
|              |                   |     |                                |
|              |                   | -   |                                |
|              |                   |     |                                |
|              |                   |     |                                |
|              |                   |     |                                |
|              |                   |     |                                |
|              |                   |     |                                |
|              |                   |     |                                |
|              |                   |     |                                |
| Bagarmossen  | 2306 Byälvan      | FAM | annette@stormdals.se           |
| Söderlind    |                   | FAM |                                |
|              |                   |     |                                |
|              |                   |     |                                |
|              |                   |     |                                |
|              |                   | 1   | <del> </del>                   |

## Verifikat

Transaktion 09222115557490014368

## Dokument

## Protokoll årsmöte HGFSydost 2023

Huvuddokument

12 sidor

Startades 2023-03-30 13:42:31 CEST (+0200) av Anette

Prawitz (AP)

Färdigställt 2023-03-31 10:28:34 CEST (+0200)

#### Initierare

### Anette Prawitz (AP)

Hyresgästföreningen Org. nr 802001-5106 anette.prawitz@hyresgastforeningen.se +46767980761

## Signerande parter

Anders Öhrling (AÖ)

anders.ohrling@hyresgastforeningen.se

Anders Ohling

Signerade 2023-03-30 15:33:42 CEST (+0200)

Robert Lindström (RL)

event.sakerhet@gmail.com

Harry

Signerade 2023-03-30 15:18:51 CEST (+0200)

Birgitta Bergholm Sjöblom (BBS)

birgitta.sjoblom@hyresgastforeningen.se

Bien

Signerade 2023-03-31 10:28:34 CEST (+0200)

Maria Hagen (MH)

maria.hagen@bahnhof.se

Mairablyer

Signerade 2023-03-30 16:07:49 CEST (+0200)

Detta verifikat är utfärdat av Scrive. Information i kursiv stil är säkert verifierad av Scrive. Se de dolda bilagorna för mer information/bevis om detta dokument. Använd en PDF-läsare som t ex Adobe Reader som kan visa dolda bilagor för att se bilagorna. Observera att om dokumentet skrivs ut kan inte integriteten i papperskopian bevisas enligt nedan och att en vanlig papperutskrift saknar innehållet i de dolda bilagorna. Den digitala signaturen (elektroniska förseglingen) säkerställer att integriteten av detta dokument, inklusive de dolda bilagorna, kan bevisas matematiskt och oberoende av Scrive. För er bekvämlighet tillhandahåller Scrive även en tjänst för att kontrollera dokumentets integritet automatiskt på: https://scrive.com/verify

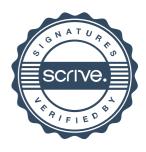